**Oracle® Developer Studio 12.5: Security Guide**

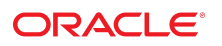

**Part No: E60759** June 2016

#### Oracle Developer Studio 12.5: Security Guide

#### **Part No: E60759**

Copyright © 2016, Oracle and/or its affiliates. All rights reserved.

This software and related documentation are provided under a license agreement containing restrictions on use and disclosure and are protected by intellectual property laws. Except as expressly permitted in your license agreement or allowed by law, you may not use, copy, reproduce, translate, broadcast, modify, license, transmit, distribute, exhibit, perform,<br>publish, or display any part, in any form prohibited.

The information contained herein is subject to change without notice and is not warranted to be error-free. If you find any errors, please report them to us in writing.

If this is software or related documentation that is delivered to the U.S. Government or anyone licensing it on behalf of the U.S. Government, then the following notice is applicable:

U.S. GOVERNMENT END USERS: Oracle programs, including any operating system, integrated software, any programs installed on the hardware, and/or documentation, delivered to U.S. Government end users are "commercial computer software" pursuant to the applicable Federal Acquisition Regulation and agency-specific supplemental regulations. As such, use, duplication, disclosure, modification, and adaptation of the programs, including any operating system, integrated software, any programs installed on the<br>hardware, and/or documentation, shall be

This software or hardware is developed for general use in a variety of information management applications. It is not developed or intended for use in any inherently dangerous applications, including applications that may create a risk of personal injury. If you use this software or hardware in dangerous applications, then you shall be responsible to take all appropriate fail-safe, backup, redundancy, and other measures to ensure its safe use. Oracle Corporation and its affiliates disclaim any liability for any damages caused by use of this software or hardware in dangerous applications.

Oracle and Java are registered trademarks of Oracle and/or its affiliates. Other names may be trademarks of their respective owners.

Intel and Intel Xeon are trademarks or registered trademarks of Intel Corporation. All SPARC trademarks are used under license and are trademarks or registered trademarks of SPARC International, Inc. AMD, Opteron, the AMD logo, and the AMD Opteron logo are trademarks or registered trademarks of Advanced Micro Devices. UNIX is a registered trademark of The Open Group.

This software or hardware and documentation may provide access to or information about content, products, and services from third parties. Oracle Corporation and its affiliates are not responsible for and expressly disclaim all warranties of any kind with respect to third-party content, products, and services unless otherwise set forth in an applicable agreement between you and Oracle. Oracle Corporation and its affiliates will not be responsible for any loss, costs, or damages incurred due to your access to or use of third-party content, products, or services, except as set forth in an applicable agreement between you and Oracle.

#### **Access to Oracle Support**

Oracle customers that have purchased support have access to electronic support through My Oracle Support. For information, visit [http://www.oracle.com/pls/topic/lookup?](http://www.oracle.com/pls/topic/lookup?ctx=acc&id=info) [ctx=acc&id=info](http://www.oracle.com/pls/topic/lookup?ctx=acc&id=info) or visit <http://www.oracle.com/pls/topic/lookup?ctx=acc&id=trs> if you are hearing impaired.

#### **Référence: E60759**

Copyright © 2016, Oracle et/ou ses affiliés. Tous droits réservés.

Ce logiciel et la documentation qui l'accompagne sont protégés par les lois sur la propriété intellectuelle. Ils sont concédés sous licence et soumis à des restrictions d'utilisation et de divulgation. Sauf stipulation expresse de votre contrat de licence ou de la loi, vous ne pouvez pas copier, reproduire, traduire, diffuser, modifier, accorder de licence, transmettre, distribuer, exposer, exécuter, publier ou afficher le logiciel, même partiellement, sous quelque forme et par quelque procédé que ce soit. Par ailleurs, il est interdit de procéder à toute ingénierie inverse du logiciel, de le désassembler ou de le décompiler, excepté à des fins d'interopérabilité avec des logiciels tiers ou tel que prescrit par la loi.

Les informations fournies dans ce document sont susceptibles de modification sans préavis. Par ailleurs, Oracle Corporation ne garantit pas qu'elles soient exemptes d'erreurs et vous invite, le cas échéant, à lui en faire part par écrit.

Si ce logiciel, ou la documentation qui l'accompagne, est livré sous licence au Gouvernement des Etats-Unis, ou à quiconque qui aurait souscrit la licence de ce logiciel pour le compte du Gouvernement des Etats-Unis, la notice suivante s'applique :

U.S. GOVERNMENT END USERS: Oracle programs, including any operating system, integrated software, any programs installed on the hardware, and/or documentation, delivered to U.S. Government end users are "commercial computer software" pursuant to the applicable Federal Acquisition Regulation and agency-specific supplemental<br>regulations. As such, use, duplication, disclosure, modif hardware, and/or documentation, shall be subject to license terms and license restrictions applicable to the programs. No other rights are granted to the U.S. Government.

Ce logiciel ou matériel a été développé pour un usage général dans le cadre d'applications de gestion des informations. Ce logiciel ou matériel n'est pas conçu ni n'est destiné à être utilisé dans des applications à risque, notamment dans des applications pouvant causer un risque de dommages corporels. Si vous utilisez ce logiciel ou ce matériel dans le cadre d'applications dangereuses, il est de votre responsabilité de prendre toutes les mesures de secours, de sauvegarde, de redondance et autres mesures nécessaires à son utilisation dans des conditions optimales de sécurité. Oracle Corporation et ses affiliés déclinent toute responsabilité quant aux dommages causés par l'utilisation de ce logiciel ou matériel pour des applications dangereuses.

Oracle et Java sont des marques déposées d'Oracle Corporation et/ou de ses affiliés. Tout autre nom mentionné peut correspondre à des marques appartenant à d'autres propriétaires qu'Oracle.

Intel et Intel Xeon sont des marques ou des marques déposées d'Intel Corporation. Toutes les marques SPARC sont utilisées sous licence et sont des marques ou des marques déposées de SPARC International, Inc. AMD, Opteron, le logo AMD et le logo AMD Opteron sont des marques ou des marques déposées d'Advanced Micro Devices. UNIX est une marque déposée de The Open Group.

Ce logiciel ou matériel et la documentation qui l'accompagne peuvent fournir des informations ou des liens donnant accès à des contenus, des produits et des services émanant de tiers. Oracle Corporation et ses affiliés déclinent toute responsabilité ou garantie expresse quant aux contenus, produits ou services émanant de tiers, sauf mention contraire stipulée dans un contrat entre vous et Oracle. En aucun cas, Oracle Corporation et ses affiliés ne sauraient être tenus pour responsables des pertes subies, des coûts occasionnés ou des dommages causés par l'accès à des contenus, produits ou services tiers, ou à leur utilisation, sauf mention contraire stipulée dans un contrat entre vous et Oracle.

#### **Accès aux services de support Oracle**

Les clients Oracle qui ont souscrit un contrat de support ont accès au support électronique via My Oracle Support. Pour plus d'informations, visitez le site [http://www.oracle.com/](http://www.oracle.com/pls/topic/lookup?ctx=acc&id=info) [pls/topic/lookup?ctx=acc&id=info](http://www.oracle.com/pls/topic/lookup?ctx=acc&id=info) ou le site <http://www.oracle.com/pls/topic/lookup?ctx=acc&id=trs> si vous êtes malentendant.

# **Contents**

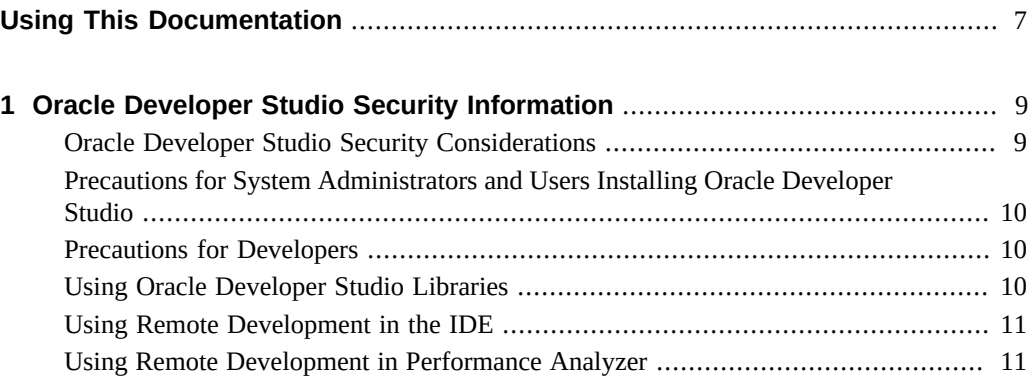

# <span id="page-6-0"></span>Using This Documentation

- **Overview** Describes the security issues users need to be aware of with this Oracle Developer Studio 12.5 release.
- **Audience** Application developers, system developers, architects, support engineers.
- **Required knowledge** Programming experience, software development testing, aptitude to build and compile software products.

# **Product Documentation Library**

Documentation and resources for this product and related products are available at [http://www.](http://www.oracle.com/pls/topic/lookup?ctx=E60778-01) [oracle.com/pls/topic/lookup?ctx=E60778-01](http://www.oracle.com/pls/topic/lookup?ctx=E60778-01).

## **Feedback**

Provide feedback about this documentation at <http://www.oracle.com/goto/docfeedback>.

# <span id="page-8-0"></span>Oracle Developer Studio Security Information

This document includes information about the following:

- ["Oracle Developer Studio Security Considerations" on page 9](#page-8-1)
- ["Precautions for System Administrators and Users Installing Oracle Developer](#page-9-0) [Studio" on page 10](#page-9-0)
- **["Precautions for Developers" on page 10](#page-9-1)**
- ["Using Oracle Developer Studio Libraries" on page 10](#page-9-2)
- ["Using Remote Development in the IDE" on page 11](#page-10-0)
- ["Using Remote Development in Performance Analyzer" on page 11](#page-10-1)

### <span id="page-8-1"></span>**Oracle Developer Studio Security Considerations**

Oracle Developer Studio is a suite of compilers, debuggers, and analysis tools, and an integrated development environment (IDE), for developing, debugging, and tuning applications for the Oracle Solaris and Linux platforms. Like other development tools, the Oracle Developer Studio compilers and tools are intended to be used in an environment that is isolated from production environments since these tools can accessed by users to manipulate applications during execution. While production environments are typically the focus of security considerations, developer tools and development environments should also be considered from a security perspective.

System administrators play an important role in determining which assets require protection and putting in place controls and policies to protect these assets. By itself, Oracle Developer Studio does not provide any access to assets or operating environment features that the user does not already have. The risk that Oracle Developer Studio adds is that it allows users who have gained un-entitled access to assets or systems by means that don't include Oracle Developer Studio to use the capabilities of the developer tools to cause a security breach.

# <span id="page-9-0"></span>**Precautions for System Administrators and Users Installing Oracle Developer Studio**

Oracle Developer Studio compilers and tools are intended for use in development environments. If Oracle Developer Studio is needed in a production environment (for example, to debug a production application or analyze a performance bottleneck), take measures to limit access to these tools. Install only the Oracle Developer Studio components needed for the task at hand. Provide access to users that are doing the investigation via temporary accounts that are time limited. When the investigation is completed, remove the installed Oracle Developer Studio components from the production system.

Oracle Developer Studio IDE lets you install non-Oracle supported plugins. Before downloading any third-party software such as these plugins, assess the security safety of such plugins.

Keep installations of Oracle Developer Studio current with the latest patches, especially security patches.

Oracle Developer Studio Performance Analyzer requires elevated privileges for certain debugging and analysis tasks. Provide these privileges through temporary accounts, and monitor these accounts accordingly.

### <span id="page-9-1"></span>**Precautions for Developers**

Oracle Developer Studio compilers and tools create output files such as logs, core dumps, and object files. The permissions on these files are set using the user's default permissions. To protect the output files from unwanted access, limit the default permissions to allow only access that is absolutely needed. Users set the default permissions using the Oracle Solaris and Linux umask command.

### <span id="page-9-2"></span>**Using Oracle Developer Studio Libraries**

Oracle Developer Studio includes a set of libraries that provide runtime support on supported platforms: performance libraries targeted for compute-intensive applications, and debugging and performance analysis libraries used in tuning applications in a development environment. Performance and runtime libraries are used in production environments and are installed by system administrators as required for the applications that will be run.

As the name implies, performance libraries are optimized for performance, which means that data checking is kept to a minimum insuring maximum performance. When using performance libraries, the application developer is responsible for validating data being passed to these libraries.

### <span id="page-10-0"></span>**Using Remote Development in the IDE**

Using remote build hosts in the IDE requires login credentials. Compromised security on the client system running the IDE might lead to unauthorized access of remote server hosts. In this environment, do not store login credentials that might be compromised.

Another area of consideration with respect to remote development is the caching of source code on client systems during remote development. To increase IDE performance and responsiveness, the remote development feature in the IDE caches files from the server, including source code, on the client machine. The cache folder on the client machine is *user\_directory*/var/cache/remote-files.

On Oracle Solaris and Linux platforms, *user\_directory* is: ~/.oracledevstudio/ ide-*version*-*OS*-*architecture* (for example, ~/.oracledevstudio/ide-12.5-SunOS-i386).

On Microsoft Windows platforms, *user\_directory* is ~/Application Data/.oracledevstudio/ dd-*version*.

On Mac OS X platforms, *user\_directory* is ~/Library/Application/Support/ oracledevstudio/dd-*version*.

In sensitive security environments, take care with this cache folder to encrypt the data and delete when no longer in use.

### <span id="page-10-1"></span>**Using Remote Development in Performance Analyzer**

The Performance Analyzer remote client requires a user name and password to connect to the remote server. The user name is stored to the disk in the user's home directory, but the password is never stored to the disk.

The Performance Analyzer remote client uses a Java implementation of ssh (jsch version 0.1.49) for connection to the sshd server on the remote host.

The Performance Analyzer client stores information in the file ~/.oracledevstudio/ analyzer-12.5/analyzer.xml on all client platforms including Oracle Solaris, Linux, MacOS, and Microsoft Windows.